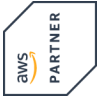

# **Practical Data Science with Amazon SageMaker**

**In diesem Kurs lernen Sie, wie Sie mit Machine Learning einen realen Anwendungsfall lösen und mit Amazon SageMaker umsetzbare Ergebnisse erzielen. Sie erfahren, wie Sie mit Amazon SageMaker die verschiedenen Phasen des typischen datenwissenschaftlichen Prozesses abdecken, von der Analyse und Visualisierung eines Datensatzes über die Aufbereitung der Daten und das Feature-Engineering bis hin zu den praktischen Aspekten des Modellbaus, der Schulung, der Optimierung und Einsatz.**

#### **Kursinhalt**

- Prepare a dataset for training.
- Train and evaluate a machine learning model.
- Automatically tune a machine learning model.
- Prepare a machine learning model for production.
- Think critically about machine learning model results.
- Load and display the dataset
- Assess features and determine which Amazon SageMaker algorithm to use
- Use Amazon Sagemaker to train, evaluate, and automatically tune the model
- Deploy the model
- Assess relative cost of errors

Auf die Labs haben Sie nach dem Kurs noch weitere 14 Tage Zugriff. So können Sie Übungen wiederholen oder individuell vertiefen.

 **E-Book** Die englischsprachigen Original-Unterlagen von Amazon Web Services erhalten Sie als E-Book.

#### **Zielgruppe**

**Practical Data Science with Amazon SageMaker**

**Practical Data Science with Amazon SageMak** 

Technisches Publikum auf mittlerem Niveau.

## **Dieser Kurs im Web**

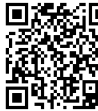

Alle tagesaktuellen Informationen und Möglichkeiten zur Bestellung finden Sie unter dem folgenden Link: www.experteach.ch/go/**AWPD**

#### **Vormerkung**

Sie können auf unserer Website einen Platz kostenlos und unverbindlich für 7 Tage reservieren. Dies geht auch telefonisch unter 06074 4868-0.

#### **Garantierte Kurstermine**

Für Ihre Planungssicherheit bieten wir stets eine große Auswahl garantierter Kurstermine an.

## **Ihr Kurs maßgeschneidert**

Diesen Kurs können wir für Ihr Projekt exakt an Ihre Anforderungen anpassen.

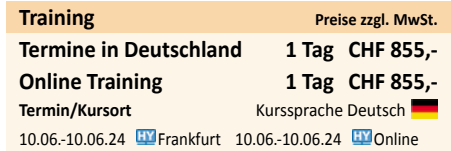

Stand 27.02.2024

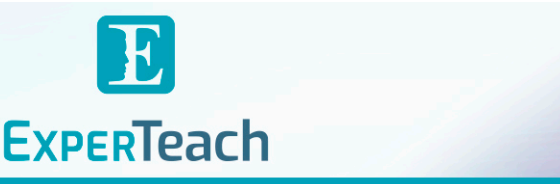

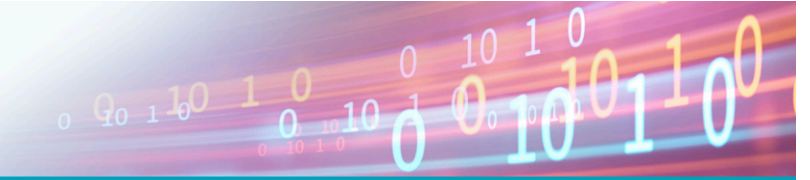

# Inhaltsverzeichnis **Practical Data Science with Amazon SageMaker**

**Module 1: Introduction to machine learning** Types of ML Job Roles in ML Steps in the ML pipeline **Module 2: Introduction to data prep and SageMaker** Training and test dataset defined Introduction to SageMaker Demonstration: SageMaker console Demonstration: Launching a Jupyter notebook **Module 3: Problem formulation and dataset preparation** Business challenge: Customer churn Review customer churn dataset **Module 4: Data analysis and visualization** Demonstration: Loading and visualizing your dataset Exercise 1: Relating features to target variables Exercise 2: Relationships between attributes Demonstration: Cleaning the data **Module 5: Training and evaluating a model** Types of algorithms XGBoost and SageMaker Demonstration: Training the data Exercise 3: Finishing the estimator definition Exercise 4: Setting hyper parameters Exercise 5: Deploying the model Demonstration: hyper parameter tuning with SageMaker Demonstration: Evaluating model performance **Module 6: Automatically tune a model** Automatic hyper parameter tuning with SageMaker Exercises 6-9: Tuning jobs **Module 7: Deployment / production readiness** Deploying a model to an endpoint A/B deployment for testing Auto Scaling Demonstration: Configure and test auto scaling Demonstration: Check hyper parameter tuning job Demonstration: AWS Auto Scaling Exercise 10-11: Set up AWS Auto Scaling **Module 8: Relative cost of errors** Cost of various error types Demo: Binary classification cutoff **Module 9: Amazon SageMaker architecture and features** Accessing Amazon SageMaker notebooks in a VPC Amazon SageMaker batch transforms Amazon SageMaker Ground Truth Amazon SageMaker Neo

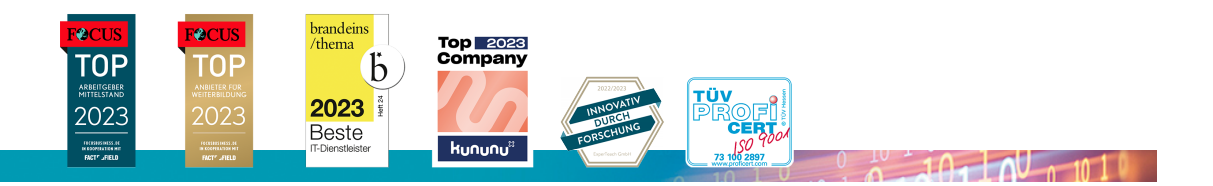